**RC Timing Circuit Crack Torrent Free Download [Win/Mac] [March-2022]**

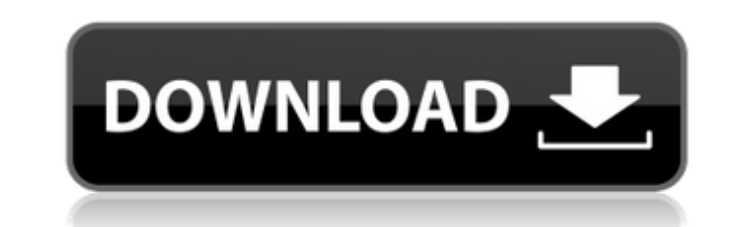

# **RC Timing Circuit Crack+ [Mac/Win] 2022**

The RC Timing Circuit Torrent Download application runs on Intel and AMD processors. Upon completion, the application will generate an output text file containing all relevant timing data. The application consists of: · A model in text form. readFile(); Reads in a timing model from a text file. reset(); Resets the application to allow a new model to be read in. And the necessary classes and files: DisplayPanel.java The displayed. FigurePane installation Options.java The options menu that allows the user to choose the timing model to use. MenuItem.java The interface for the options menu. InstallationTrayItem.java The interface for the options menu. Model.java download file from this web page. · Open the Install.exe file that you downloaded. · Run the installation, and when prompted, press "Next." · Finish the installation, and press l'Finish." The application will then run for to execute the timing circuit application, you will need to: · Choose the timing model you wish to study from the application. · Click "Run." · The application will display the model selected, and then begin running. ReadF

### **RC Timing Circuit Crack Free Download**

The RC Timing Circuit Crack For Windows module contains a Java implementation of a "voltage-controlled oscillator" (VCO), a circuit often used in radio- and tape-recording equipment, where its circuit is controlled oscilla GUI-based RC Timing Circuit For Windows 10 Crack application. By using the "Experiment" function, you can test different waveforms, frequencies, and frequencies with time (i.e. slowly fading in and out over the course of m applications, so this component may be used by developers in conjunction with other Java classes. This functionality is included in the various "solutions" offered in the "RC Timing Circuit Samples includes information on Timer component can be used in combination. Using the Java TimerComponent The following references give more information on using the Java Timer component in Java applications. Java Tutorials RB Timing Creating your own Ti in other Java applications, see Java API Reference for Class java.util.Timer If you are interested in developing your own Java applications, the Java API reference will tell you how to use the Timer Circuit: 1.01 September Added support for iterative experiments · Increased "Experiment Time" limit (from 10 seconds to 60 seconds) · Increased maximum input voltage of flash-light circuit (from 6a5afdab4c

# **RC Timing Circuit Crack+ With Product Key Free For PC**

This circuit can be used to determine the resistor and capacitor values for a given flashing light circuit. As mentioned above, with the timing circuit setup, a capacitor will charge through a light bulb. This application Timing Circuit Description: As mentioned above, with the timing circuit setup, a capacitor will charge through a resistor and discharge through a light bulb. This application sets the sample points for the starting capacit setup, a capacitor will charge through a resistor and discharge through a light bulb. This application sets the sample points for the starting capacitor voltage and the ending capacitor voltage. These values are then graph read the values in Ohms, so the chart will be displayed in Ohms. Applications: The following values may be of use to you, depending on the size of your capacitor, the resistor and the light bulb you choose to use in the Ti values? A: Yes, you can specify any positive or negative values. Q: Is there a limit to the number of sample points the application can handle? A: Yes, you can specify how many points you want, but the application will pro capacitor before starting the application? A: Yes, you can use the application like a calculator or menu, where you can set the resistor

This Java application allows you to adjust the voltage across a resistor, capacitance, and LED and study the effects of these parameters. The name of the application is RC Timing Circuit. The application displays a number displays information on the application's contents and parameters. Note: There are no graphic options in this application. Today, a Timer Circuit is a tiny chip that simply works. It provides the basic function of generati of a number of processes such as the flushing of toilets or the operation of fans. Timer circuits can be either monostable or astable. Since these circuits are purely electronic devices, they often require external bias vo time-out signal which eventually turns on the output pin if nothing happens for a number of clock cycles. If the timer value is greater than the received clock signal, the Timer Circuit outputs a time-in signal which cause The first event is when someone presses the flush button on a washroom floor tile. The second event is the clock signal to the Timer Circuit on a circuit board. The third event is the could signal of the Timer Circuit to t two states: 1) "timed-out". 2) "time-

### **What's New in the RC Timing Circuit?**

### **System Requirements:**

DirectX 9.0c Resolution: 1024 x 768 OS: XP SP3 or Windows 7 Language: English Network: Ethernet Sound Card: DirectX compatible sound card and a capable sound system Screenshots: Click Here Keywords: FPS, Gunz, Shooter, Act

Related links:

<http://veterinarybuyersgroup.com.au/folderfix-xp-crack-free-latest-2022/> [https://akastars.com/upload/files/2022/06/MDv8REgyZOCCKqEdQHIv\\_08\\_e87bf469e3d9d304f99bbce4cb863ca8\\_file.pdf](https://akastars.com/upload/files/2022/06/MDv8REgyZOCCKqEdQHIv_08_e87bf469e3d9d304f99bbce4cb863ca8_file.pdf) <https://guaraparadise.com/2022/06/08/convert-timeline-to-symbol-free/> <https://flxescorts.com/verman-039s-art-converter-crack-with-full-keygen-latest-2022/> <http://fitnessbyava.com/wp-content/uploads/2022/06/ZipWrangler.pdf> <https://thebakersavenue.com/basictables-crack-free-for-windows/> [https://permaze.com/upload/files/2022/06/eIoOJcYjwRviAA9AAmgw\\_08\\_e87bf469e3d9d304f99bbce4cb863ca8\\_file.pdf](https://permaze.com/upload/files/2022/06/eIoOJcYjwRviAA9AAmgw_08_e87bf469e3d9d304f99bbce4cb863ca8_file.pdf) <https://haitiliberte.com/advert/pdfkey-pro-crack-serial-number-full-torrent-free-april-2022/> <https://luxurygamingllc.com/crystaldb-tool-win-mac/> <https://hotelheckkaten.de/2022/06/08/youtube-productivity-mode-for-firefox-crack-download-for-windows/>